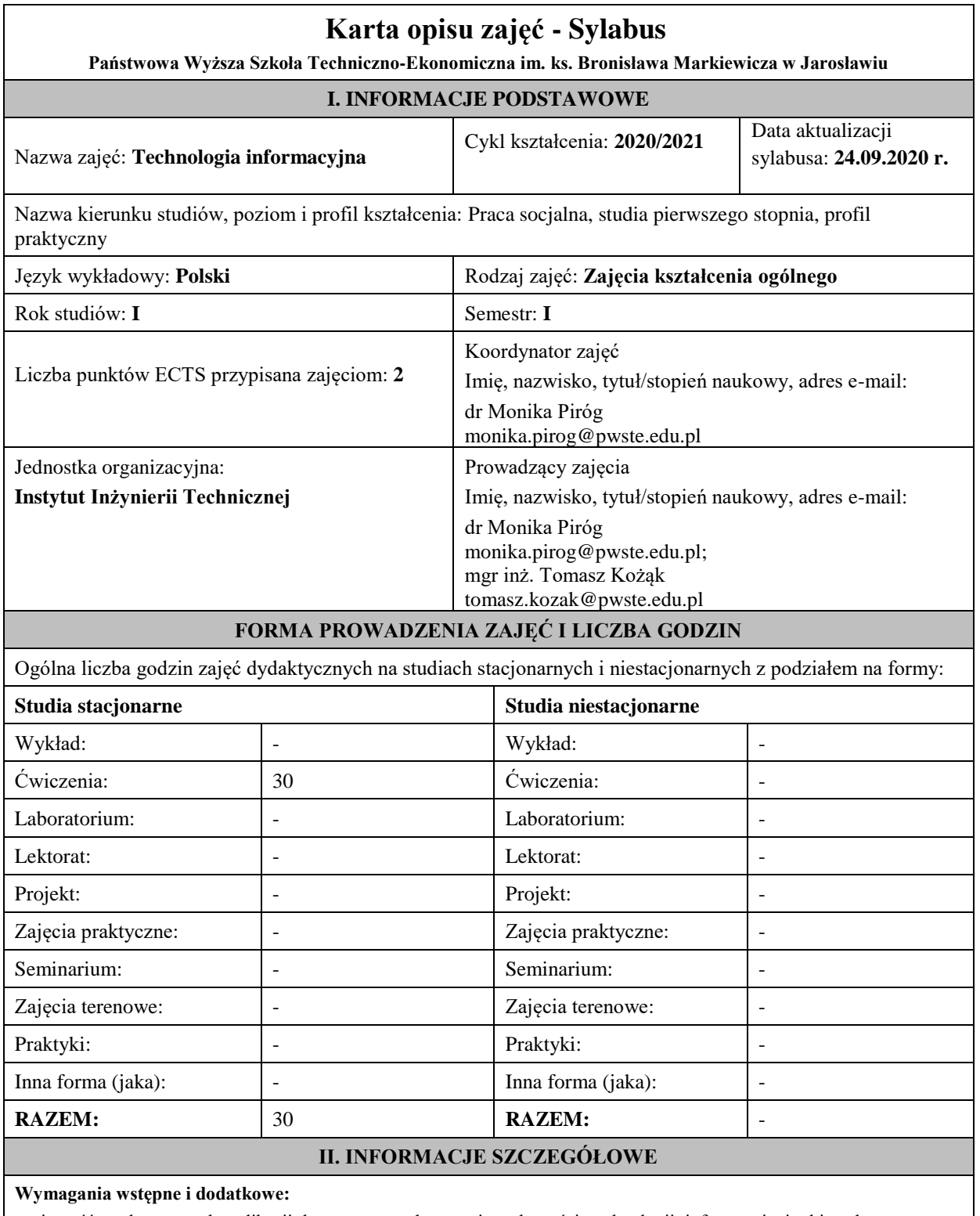

znajomość podstawowych aplikacji komputerowych oraz innych treści technologii informacyjnej objętych programem nauczania w szkole ponadgimnazjalnej w zakresie podstawowym.

## **Cel (cele) kształcenia dla zajęć:**

Program przedmiotu jest zgodny z wymaganiami ECDL (Europejskiego Certyfikatu Umiejętności Komputerowych). W ramach ćwiczeń laboratoryjnych przekazywana jest podstawowa wiedza oraz umiejętności praktyczne dotyczące najważniejszych pojęć informatyki, jej wybranych metod i narzędzi sprzętowych oraz programowych. Przedstawiane są również zagadnienia bezpieczeństwa danych i systemów informatycznych, ergonomii oraz wybrane prawne aspekty informatyki.

## **EFEKTY UCZENIA SIĘ OKREŚLONE DLA ZAJĘĆ**

Efekty uczenia się określone dla zajęć w kategorii wiedza, umiejętności oraz kompetencje społeczne oraz metody weryfikacji efektów uczenia się

#### **UWAGA:**

Dzielimy efekty uczenia się określone dla zajęć na kategorie wiedzy, umiejętności i kompetencji społecznych. Określone dla zajęć efekty uczenia się nie muszą obejmować wszystkich trzech kategorii i zależą od formy zajęć.

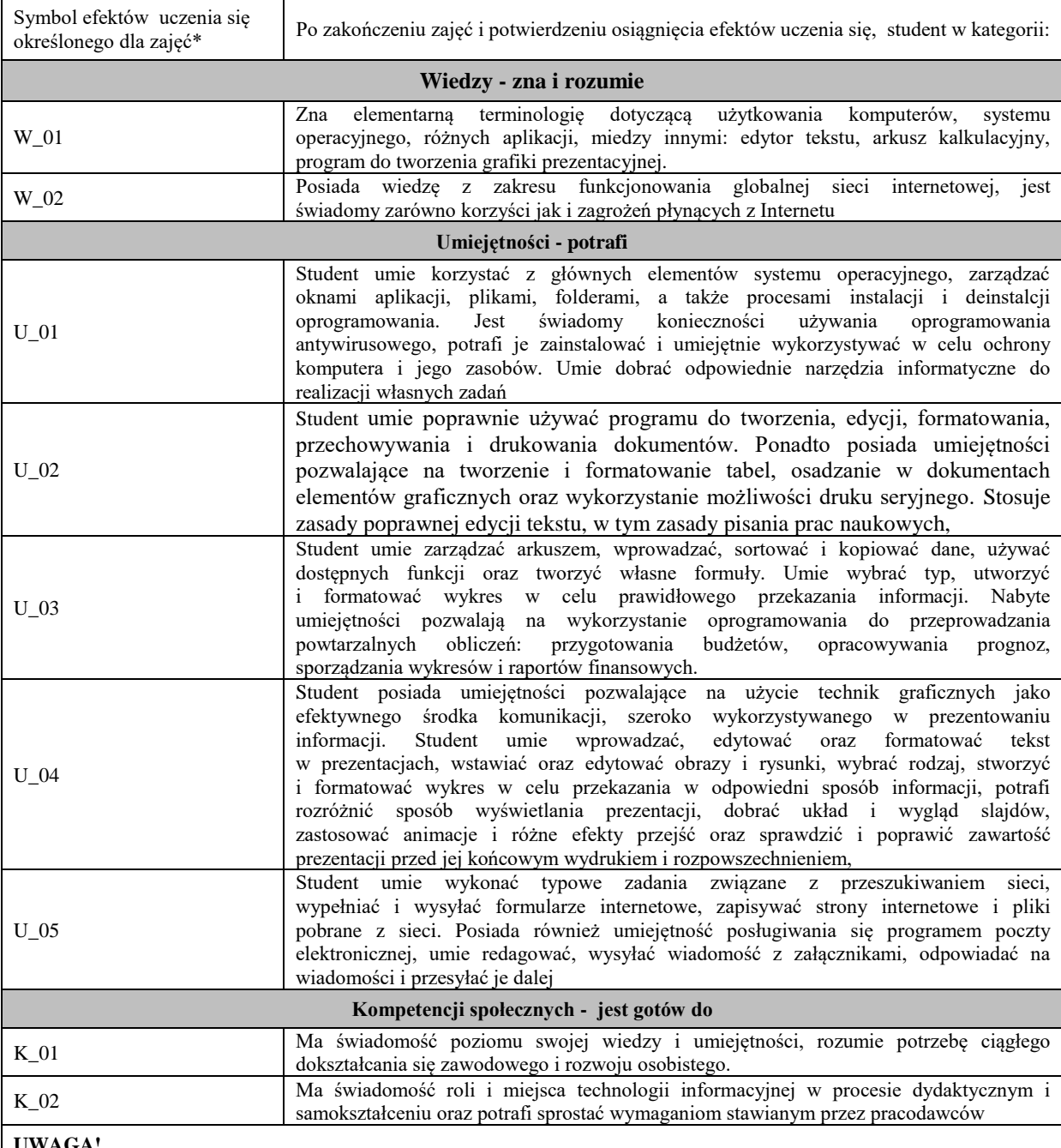

#### **UWAGA!**

Zaleca się, aby w zależności od liczby godzin zajęć, liczba efektów uczenia się zawierała się w przedziale: 3-7, ale są to wartości umowne.

## **TREŚCI PROGRAMOWE I ICH ODNIESIENIE DO EFEKTÓW UCZENIA SIĘ OKREŚLONYCH DLA ZAJĘĆ**

Treści programowe (zaprezentowane z podziałem na poszczególne formy zajęć, tj. wykład, ćwiczenia, laboratoria, projekty, seminaria i inne):

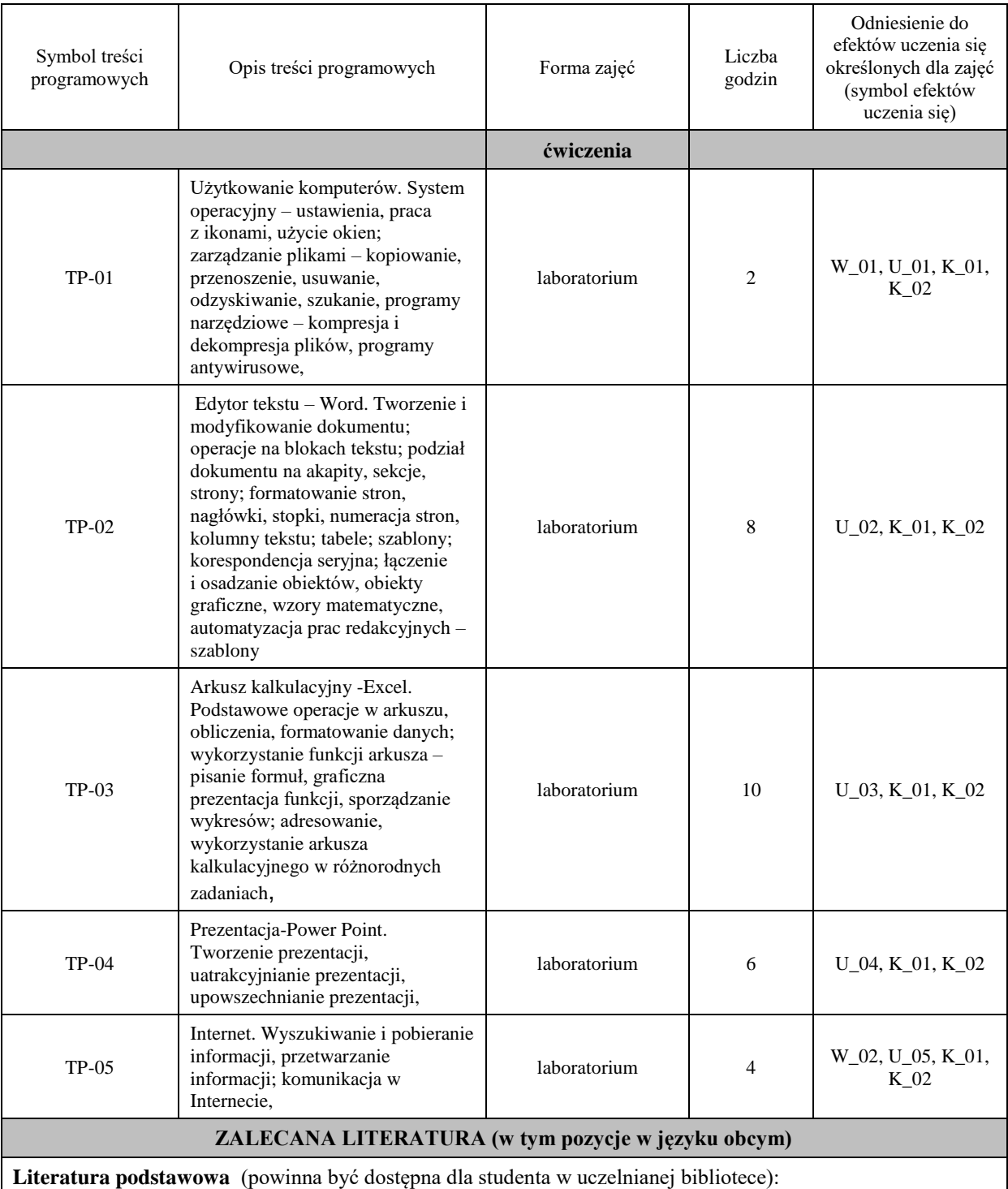

1. Rutkowska B .: *Grafika menadżerska i prezentacyjna.Zdajemy egzamin ECDL Advanced*, Wyd. KISS, Katowice 2007

2. Bowdur E.: *Usługi w sieciach informatycznych*, Wyd. KISS, Katowice 2007

3. Szymala E.: *Arkusze kalkulacyjne*, *Zdajemy egzamin ECDL Advanced* , Wyd. KISS, Katowice 2007

4. Soroka K.: *Przetwarzanie tekstu. Zdajemy egzamin ECDL Advanced*, Wyd. KISS, Katowice 2007

## **Literatura uzupełniająca:**

1.Cieciura M.: *Podstawy technologii informacyjnych z przykładami zastosowań*, VizjaPress&IT, Warszawa 2006

## **III. INFORMACJE DODATKOWE**

**Odniesienie efektów uczenia się określonych dla zajęć i treści programowych do form zajęć i metod oceniania**

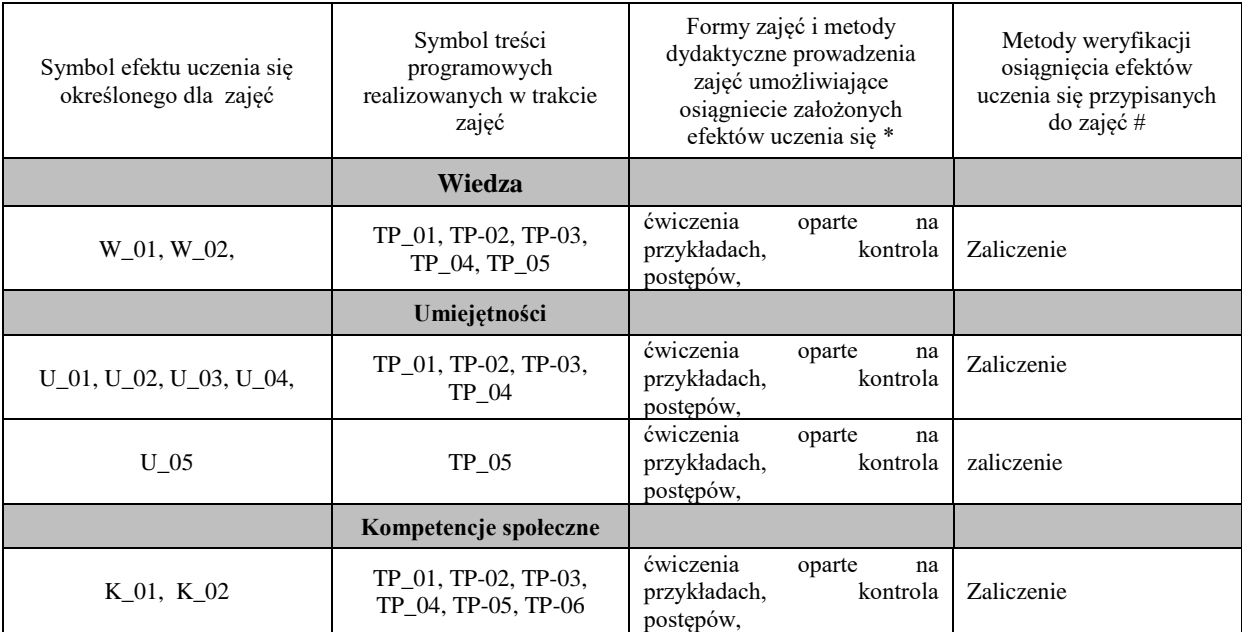

**Metody weryfikacji osiągnięcia efektów uczenia się określonych dla zajęć, powinny być zróżnicowane w zależności od kategorii, tj. inne dla kategorii wiedza i inne dla kategorii umiejętności i kompetencje społeczne.**  Dla wykładu:

\* np. wykład podający, wykład problemowy, ćwiczenia oparte na wykorzystaniu różnych źródeł wiedzy

# np. egzamin ustny, test, prezentacja, projekt

Zaleca się podanie przykładowych zadań (pytań) służących weryfikacji osiągniecia efektów uczenia się określonych dla zajęć.

## **BILANS PUNKTÓW ECTS**

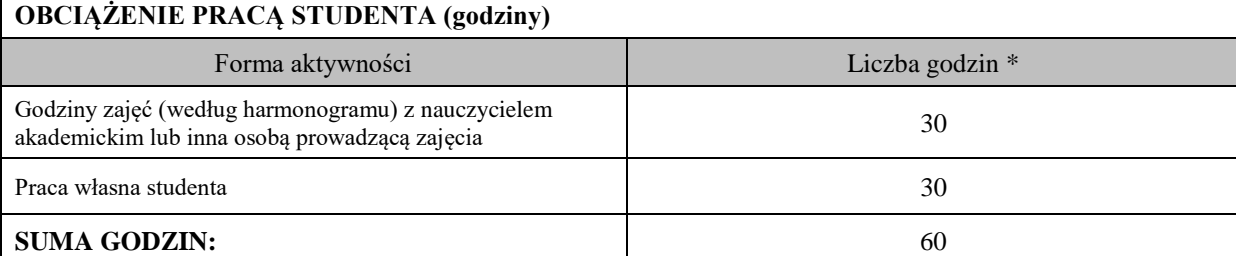

## **OBCIĄŻENIE PRACĄ STUDENTA (punkty ECTS)**

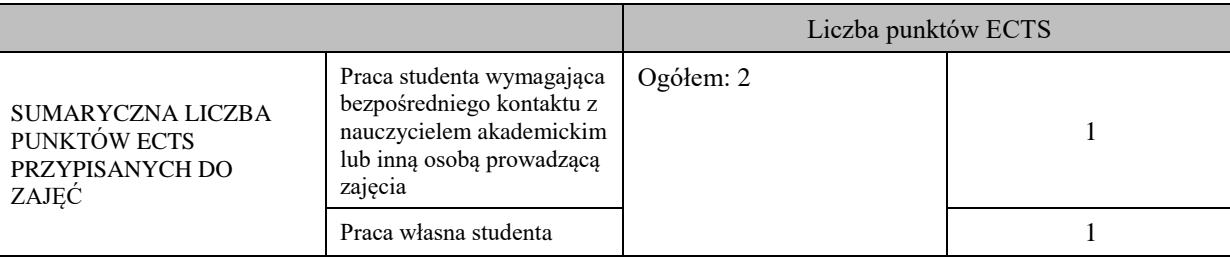

\* godziny lekcyjne, czyli 1 godz. oznacza 45 min;

# **OPIS PRACY WŁASNJE STUDENTA:**

Praca własna studenta musi być precyzyjnie opisana, uwzględniając charakter praktyczny zajęć. Należy podać symbol efektu uczenia się, którego praca własna dotyczy oraz metody weryfikacji efektów uczenia się stosowane w ramach pracy własnej.

Przykładowe formy aktywności: (1) przygotowanie do zajęć, (2) opracowanie wyników, (3) czytanie wskazanej literatury, (4) napisanie raportu z zajęć, (5) przygotowanie do egzaminu, opracowanie projektu.

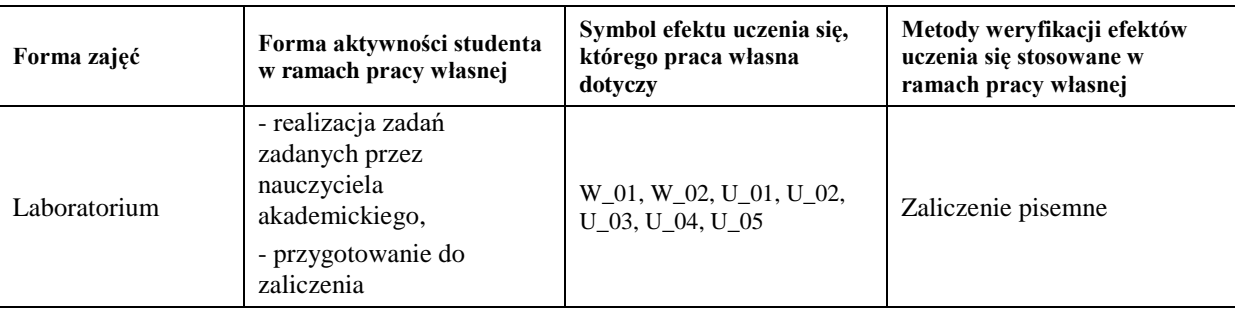

# **KRYTERIA OCENIANIA**

## **KRYTERIA OCENIANIA I WYMAGANIA EGZAMINACYJNE**

- 5.0 znakomita wiedza, umiejętności i kompetencje społeczne
- 4.5 bardzo dobra wiedza, umiejętności i kompetencje społeczne
- 4.0 dobra wiedza, umiejętności i kompetencje społeczne
- 3.5 zadawalająca wiedza, umiejętności i kompetencje społeczne, ale ze znacznymi niedociągnięciami
- 3.0 zadawalająca wiedza, umiejętności i kompetencje społeczne, ale z licznymi błędami
- 2.0 niezadawalająca wiedza, umiejętności i kompetencje społeczne

## **INFORMACJA O PRZEWIDYWANEJ MOŻLIWOŚCI WYKORZYSTANIA B-LEARNINGU**

## **INFORMACJA O PRZEWIDYWANEJ MOŻLIWOŚCI WYKORZYSTANIA E-LEARNINGU**

………………………………………. ……….………………………….. (data, podpis Koordynatora

odpowiedzialnego za zajęcia) (data, podpis Dyrektora Instytutu/ Kierownika Jednostki Międzyinstytutowej)

………………………………………………… (data, podpis Kierownika Zakładu)

*Uwaga: Karta opisu zajęć (sylabus) musi być dostępna dla studenta.*